### **Introduction to Creo Simulate 4.0**

#### **Overview**

Course Code TRN-5104-T

Course Length <sup>40</sup> Hours

In this course, you will learn how to test, validate, and optimize product designs with the Creo Simulate module. Creo Simulate enables you to simulate structural and thermal loads on product designs. You will complete comprehensive, hands-on lab exercises that simulate realistic analysis and design optimization activities. You will also be introduced to advanced topics such as dynamic analyses, combined mechanical and thermal analyses, and Optimization Studies. After completing the course, you will be able to run engineering analyses and optimizations on your product design models.

At the end of each module, you will complete <sup>a</sup> set of review questions to reinforce critical topics from that module. At the end of the course, you will complete <sup>a</sup> course assessment in Pro/FICIENCY intended to evaluate your understanding of the course as <sup>a</sup> whole.

This course has been developed using Creo Simulate 4.0

#### **Course Objectives**

- •Understand the basic Simulate analysis process
- •Understand theory and simulate model topics
- •Explore results
- •Explore materials and material properties
- •Understand and use Simulate idealizations
- •Understand and use structural loads
- •Understand and use structural constraints
- •Run structural analyses
- Understand convergence
- •Analyze assemblies with Simulate
- •Complete design and sensitivity studies
- •Run optimization studies
- •Understand the basics of Thermal analysis

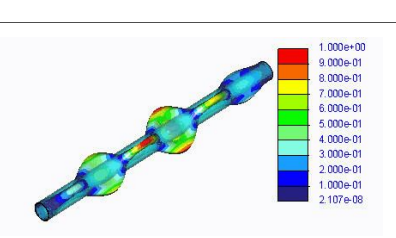

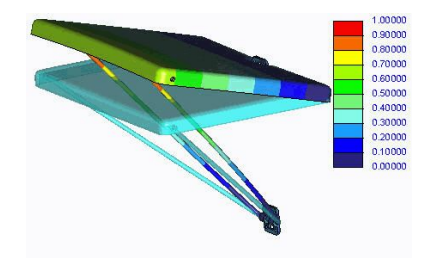

### **Prerequisites**

• Three months of Pro/ENGINEER Wildfire 5.0 or Creo Parametric experience

### **Audience**

• This course is intended for design engineers and mechanical designers. People in related roles will also benefit from taking this course.

## <span id="page-2-0"></span>**Agenda**

### **Day 1**

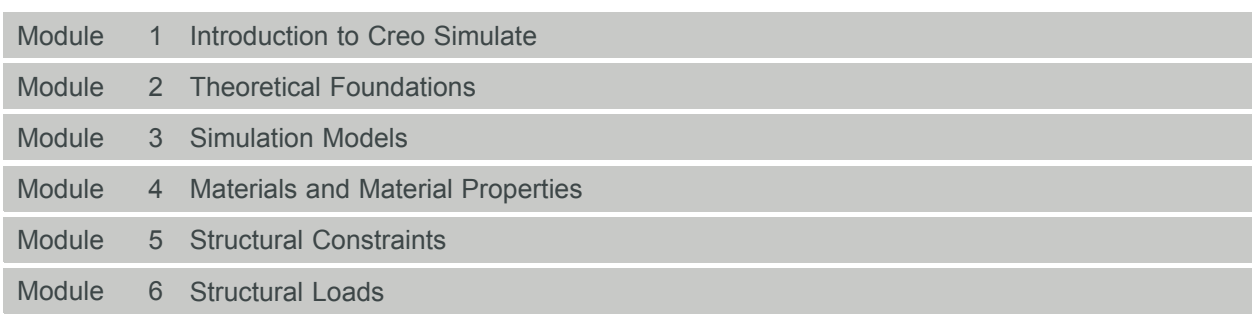

### **Day 2**

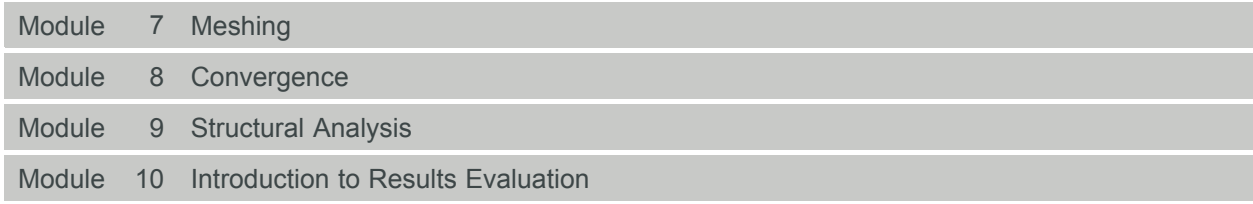

### **Day 3**

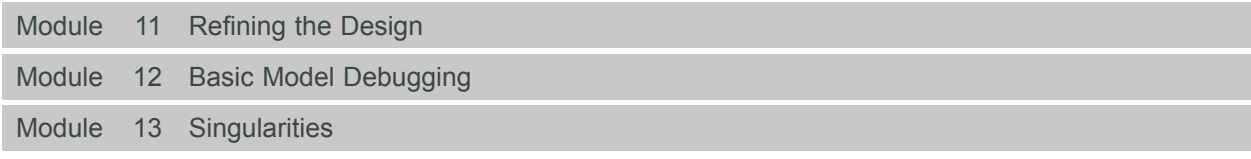

### **Day 4**

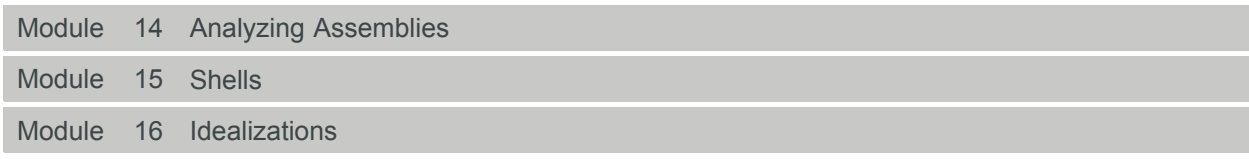

### **Day 5**

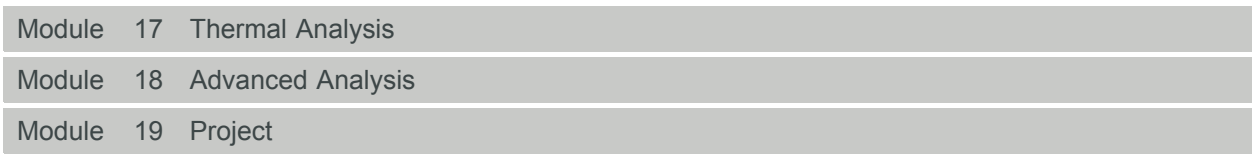

### **Course Content**

#### **Module 1. [Introduction](#page-2-0) to Creo Simulate**

- i. Simulate Analysis [Functionality](#page-2-0)
- ii. Simulate Model [Functionality](#page-2-0)
- iii. The Simulate [Application](#page-2-0)
- iv. The Simulate User Interface [Functionality](#page-2-0)
- v. The Typical [Simulation](#page-2-0) Process

*[Knowledge](#page-2-0) Check Questions*

#### **Module 2. Theoretical [Foundations](#page-2-0)**

- i. The Finite [Element](#page-2-0) Method
- ii. The h- and [p-Versions](#page-2-0) of Finite Elements
- iii. The [p-Method](#page-2-0)
- iv. Structural [Mechanics](#page-2-0) Stress Definitions and Hooke's Law
- v. Structural [Mechanics](#page-2-0) Strain Energy and Failure Theories

#### *[Knowledge](#page-2-0) Check Questions*

#### **Module 3. [Simulation](#page-2-0) Models**

- i. [Preparing](#page-2-0) <sup>a</sup> CAD Model
- ii. Using [Inheritance](#page-2-0) and Remove Features
- iii. [Managing](#page-2-0) Units
- iv. [Understanding](#page-2-0) Model Types
- v. Element Types [Overview](#page-2-0)
- [v](#page-2-0)i. Defining Simulate Model [Geometry](#page-2-0)
- vii. Using Simulate Coordinate [Systems](#page-2-0)
- viii. Using Surface [Regions](#page-2-0)
- ix. Using Volume [Regions](#page-2-0)
- [x](#page-2-0). [Controlling](#page-2-0) the Display of Simulation Entities
- [x](#page-2-0)i. Using [Measures](#page-2-0)

*[Knowledge](#page-2-0) Check Questions*

#### **Module 4. Materials and Material [Properties](#page-2-0)**

- i. [Understanding](#page-2-0) Material Properties
- ii. [Defining](#page-2-0) Linear Elastic Materials
- iii. [Understanding](#page-2-0) Failure Criteria
- iv. [Creating](#page-2-0) Materials
- v. Using 3-D Material [Orientation](#page-2-0)
- [v](#page-2-0)i. Using 2-D Material [Orientation](#page-2-0)
- vii. [Understanding](#page-2-0) Material Libraries

#### *[Knowledge](#page-2-0) Check Questions*

#### **Module 5. Structural [Constraints](#page-2-0)**

i. Defining [Constraints](#page-2-0)

- ii. [Understanding](#page-2-0) Displacement Constraints
- iii. [Understanding](#page-2-0) Planar, Pin, and Ball Constraints
- iv. [Understanding](#page-2-0) Mirror Symmetry Constraints
- v. [Understanding](#page-2-0) Cyclic Symmetry Constraints

*[Knowledge](#page-2-0) Check Questions*

#### **Module 6. [Structural](#page-2-0) Loads**

- i. [Understanding](#page-2-0) Structural Loads
- ii. [Defining](#page-2-0) Global Loads
- iii. Defining Forces, [Moments,](#page-2-0) and Pressure
- iv. [Defining](#page-2-0) Loads as Functions

#### *[Knowledge](#page-2-0) Check Questions*

#### **Module 7. [Meshing](#page-2-0)**

- i. [Understanding](#page-2-0) Meshes
- ii. [Understanding](#page-2-0) Mesh Options
- iii. Using [AutoGEM](#page-2-0) Settings

*[Knowledge](#page-2-0) Check Questions*

#### **Module 8. [Convergence](#page-2-0)**

- i. [Convergence](#page-2-0) Methods
- ii. Error [Norms](#page-2-0)
- iii. Comparing [Convergence](#page-2-0) Methods
- iv. Selecting <sup>a</sup> [Convergence](#page-2-0) Method
- v. [Understanding](#page-2-0) P-Level Plots
- [v](#page-2-0)i. [Recommendations](#page-2-0) for Memory Allocation

*[Knowledge](#page-2-0) Check Questions*

#### **Module 9. Structural [Analysis](#page-2-0)**

- i. [Fundamentals](#page-2-0) of <sup>a</sup> Linear Static Analysis
- ii. Defining <sup>a</sup> Linear Static [Analysis](#page-2-0)
- iii. [Understanding](#page-2-0) Modal Analysis
- iv. Defining Fatigue Studies and [Properties](#page-2-0)
- v. [Setting](#page-2-0) Up the Simulate Solver
- [v](#page-2-0)i. Starting, Stopping, and [Monitoring](#page-2-0) the Simulate Solver
- vii. [Understanding](#page-2-0) the Batch Process

#### *[Knowledge](#page-2-0) Check Questions*

#### **Module 10. [Introduction](#page-2-0) to Results Evaluation**

- i. [Ensuring](#page-2-0) Result Quality
- ii. The Simulate Result [Directory](#page-2-0) Structure
- iii. Using the [Postprocessor](#page-2-0)
- iv. [Reviewing](#page-2-0) the Results Window
- v. [Inserting](#page-2-0) Results

- [v](#page-2-0)i. [Formatting](#page-2-0) Results
- vii. Performing Basic View [Operations](#page-2-0)
- viii. Hiding and [Unhiding](#page-2-0) Results
- ix. Editing, Copying, Deleting, Swapping, and [Reordering](#page-2-0) Results Windows
- [x](#page-2-0). Using Results [Templates](#page-2-0)
- [x](#page-2-0)i. Using [Annotations](#page-2-0)
- xii. [Creating](#page-2-0) Fringe Results
- xiii. [Creating](#page-2-0) Vector Results
- xiv. [Creating](#page-2-0) Graph Results
- xv. Creating <sup>a</sup> Graph [Preference](#page-2-0) File
- [x](#page-2-0)vi. [Creating](#page-2-0) Model Results
- xvii. Using Cutting and [Capping](#page-2-0) Surfaces
- xviii. Using Results Mode Info and [Query](#page-2-0)
- [x](#page-2-0)ix. Tying and [Untying](#page-2-0) Results
- [x](#page-2-0)x. [Controlling](#page-2-0) Animations
- [x](#page-2-0)xi. [Exporting](#page-2-0) Results

*[Knowledge](#page-2-0) Check Questions*

#### **Module 11. [Refining](#page-2-0) the Design**

- i. [Understanding](#page-2-0) Design Variables
- ii. [Defining](#page-2-0) Design Studies
- iii. [Understanding](#page-2-0) Standard Design Studies
- iv. [Understanding](#page-2-0) Local Sensitivity Design Studies
- v. [Understanding](#page-2-0) Global Sensitivity Design Studies
- [v](#page-2-0)i. [Understanding](#page-2-0) Optimization Design Studies
- vii. [Understanding](#page-2-0) Design Study Options

*[Knowledge](#page-2-0) Check Questions*

#### **Module 12. Basic Model [Debugging](#page-2-0)**

- i. The [Diagnostic](#page-2-0) Tool
- ii. [Debugging](#page-2-0) <sup>a</sup> Model

*[Knowledge](#page-2-0) Check Questions*

#### **Module 13. [Singularities](#page-2-0)**

- i. [Understanding](#page-2-0) Singularities
- ii. Treating [Singularities](#page-2-0)

*[Knowledge](#page-2-0) Check Questions*

#### **Module 14. [Analyzing](#page-2-0) Assemblies**

- i. Using [Interfaces](#page-2-0)
- ii. [Reviewing](#page-2-0) Interfaces
- iii. [Understanding](#page-2-0) Connections
- iv. [Using](#page-2-0) End Welds
- v. Using [Perimeter](#page-2-0) Welds

[v](#page-2-0)i. [Using](#page-2-0) Spot Welds

vii. Using [Fasteners](#page-2-0)

*[Knowledge](#page-2-0) Check Questions*

#### **[Module](#page-2-0) 15. Shells**

- i. [Understanding](#page-2-0) Shells
- ii. Using Shells on Quilts or Volume [Surfaces](#page-2-0)
- iii. Using Shell Pairs for [Midsurface](#page-2-0) Models
- iv. Using Connection Tools to Join Shell Midsurface [Assemblies](#page-2-0)

#### *[Knowledge](#page-2-0) Check Questions*

#### **Module 16. [Idealizations](#page-2-0)**

- i. [Creating](#page-2-0) Discrete Masses
- ii. [Creating](#page-2-0) Rigid Links
- iii. Creating [Weighted](#page-2-0) Links
- iv. [Creating](#page-2-0) Springs
- v. [Defining](#page-2-0) <sup>a</sup> Beam
- [v](#page-2-0)i. [Understanding](#page-2-0) Beam Results

#### *[Knowledge](#page-2-0) Check Questions*

#### **Module 17. Thermal [Analysis](#page-2-0)**

- i. [Understanding](#page-2-0) Thermal Analysis
- ii. [Creating](#page-2-0) Heat Loads
- iii. Creating Prescribed [Temperature](#page-2-0) Boundary Conditions
- iv. Applying [Traveling](#page-2-0) Heat Loads
- v. Applying [Temperature](#page-2-0) Loads to <sup>a</sup> Simulate Structure Model

*[Knowledge](#page-2-0) Check Questions*

#### **Module 18. Advanced [Analysis](#page-2-0)**

- i. [Understanding](#page-2-0) Static Analysis with Prestress
- ii. [Understanding](#page-2-0) Modal Analysis with Prestress
- iii. [Understanding](#page-2-0) Dynamic Analysis
- iv. [Understanding](#page-2-0) Linear Buckling Analysis
- v. [Understanding](#page-2-0) Nonlinear Stability Analysis: Snap-through
- [v](#page-2-0)i. [Understanding](#page-2-0) Contact Analysis
- vii. [Understanding](#page-2-0) 2-D Plane Stress and Strain
- viii. [Understanding](#page-2-0) Symmetry

*[Knowledge](#page-2-0) Check Questions*

#### **Module 19. [Project](#page-2-0)**

i. The [Journeyman's](#page-2-0) Piece